## **Program przedmiotu**

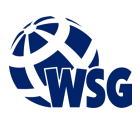

- **1.** Nazwa przedmiotu / moduł przedmiotowy: **Projekt własny**
- **2.** Język wykładowy: **Polski**
- **3.** Umiejscowienie przedmiotu w planach studiów:
	- Obszar lub obszary studiów: **Programowanie obrabiarek CNC**
	- Poziom studiów: **studia I stopnia**
	- Kierunek lub kierunki (realizacja wzorca efektów): **Mechatronika**
- **4.** Nadzór nad realizacją przedmiotu:
	- Instytut/Inna jednostka: **Instytut Informatyki i Mechatroniki**
	- Osoba odpowiedzialna za przedmiot: **Budzyński Adam, dr inż.**
	- Osoby współpracujące przy opracowaniu programu przedmiotu:
- **5.** Liczba godzin i formy zajęć dydaktycznych dla poszczególnych systemów studiów oraz rygor zaliczenia

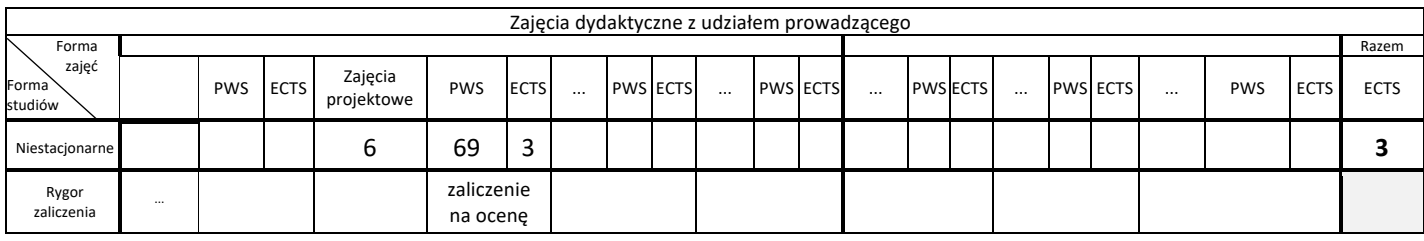

**6.** Nakład pracy studenta – bilans punktów ECTS *1 punkt ECTS odpowiada 25-30 godzinom pracy studenta potrzebnej do osiągnięcia zakładanych efektów uczenia się z uwzględnieniem pracy własnej studenta*

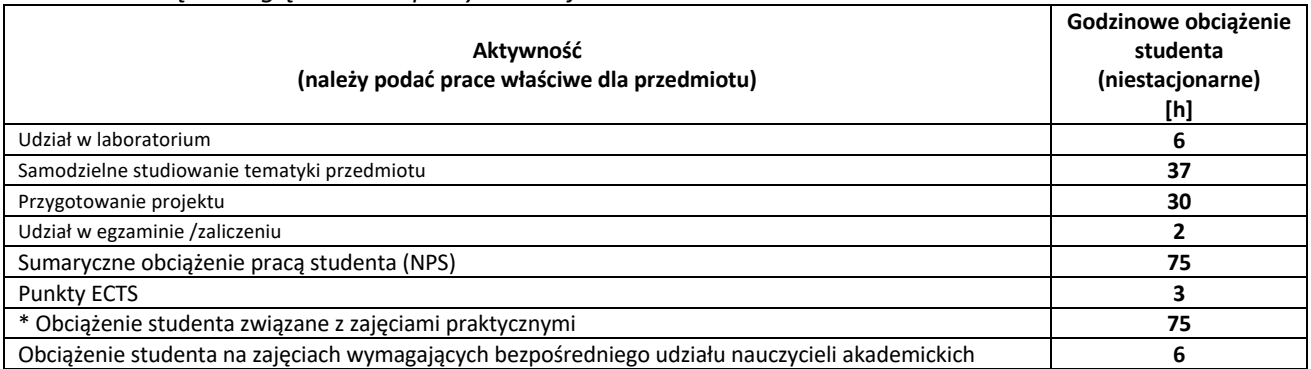

- **7.** Uwagi realizacyjne: rekomendowana długość trwania (semestry), rekomendowane wymagania wstępne, relacje pomiędzy formami zajęć:
	- dobra obsługa komputera oraz urządzeń mobilnych wraz z niezbędnymi systemami i aplikacjami,
	- znajomość najważniejszych kwestii dotyczących podstaw konstrukcji maszyn oraz technologii maszyn i urządzeń
	- znajomość podstaw rysunku technicznego maszynowego,
	- znajomość fundamentalnych aspektów matematyki oraz fizyki na poziomie akademickim

Rekomendowana długość trwania wynika z planu studiów

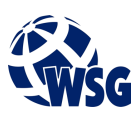

## **8.** Szczegółowe efekty uczenia się – wiedza, umiejętności i kompetencje społeczne

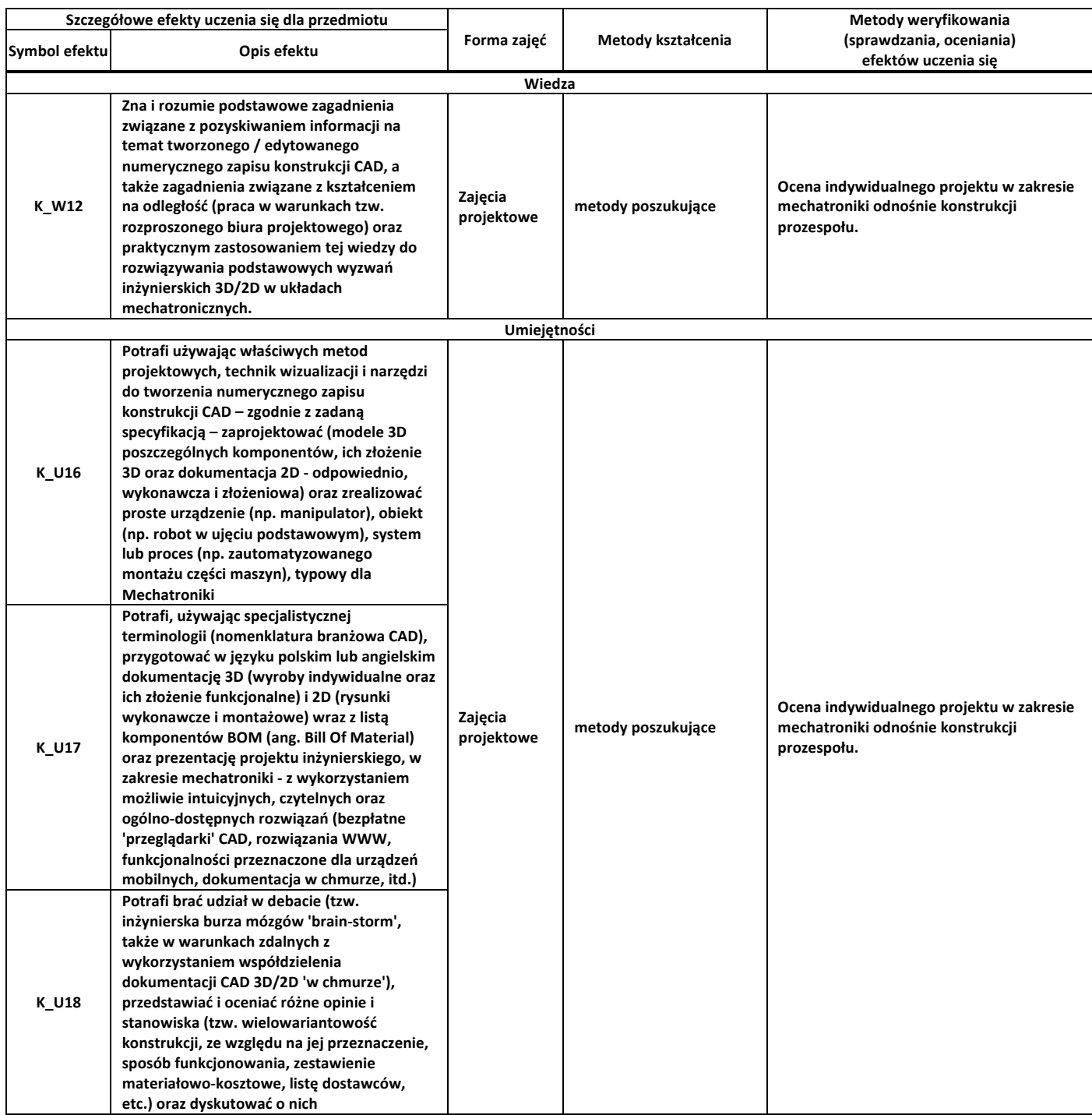

## **9.** Zasady/kryteria oceniania dla każdej formy kształcenia i poszczególnych ocen

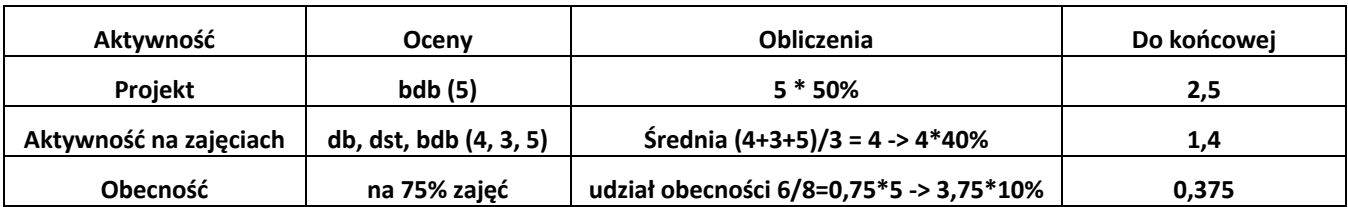

## **Program przedmiotu**

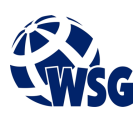

**10.** Treści kształcenia wraz z formą zajęć, na której są realizowane

Zajęcia projektowe:

- 1. Modelowanie CAD pojedynczych części oraz zespołów;
- 2.Wykrywanie i eliminacja kolizji;

3.Symulacja ruchu w układach CAD;

4.Wymiana określonych informacji z innymi inżynierami (przeglądarki, interaktywne strony WWW);

5.Export / import danych CAD z innymi aplikacjami tego typu (pliki pośrednie oraz natywne).

**11.** Wymagane środki dydaktyczne

Zajęcia projektowe – laboratorium specjalistyczne

- **12.** Literatura przedmiotu:
	- **a.** Literatura podstawowa:
	- Kazimierczak G., Pacula B., Budzyński A., Solid Edge, Helion, Gliwice, 2004
	- •Dobrzański T. , Rysunek techniczny maszynowy, Wydaw. Naukowo Techniczne, Warszawa, 2004
	- •Dietrich M. , Podstawy konstrukcji maszyn, Wydaw. Naukowo Techniczne, Warszawa, 1999
	- **b.** Literatura uzupełniająca:
		- Paprocki K., 2006, Zasady zapisu konstrukcji, Oficyna Wydawnicza Politechniki Warszawskiej, Warszawa,
		- Chlebus E., 2000, Techniki komputerowe CAx w inżynierii produkcji, WNT, Warszawa,
		- Potrykus J. (red.), 2008, Poradnik mechanika, REA, Warszawa,
		- Chlebus E., Techniki komputerowe CAx w inżynierii produkcji, WNT Warszawa 2000
	- **c.** Netografia:
- **13.** Dostępne materiały dydaktyczne z podziałem na formy zajęć (autorskie zestawiania materiałów dydaktycznych, materiały e-learningowe, itp.)
- **14.** Osoby realizujące poszczególne formy kształcenia

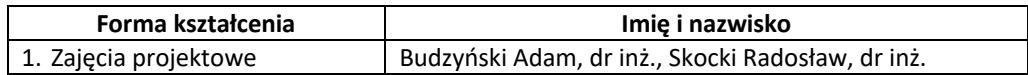